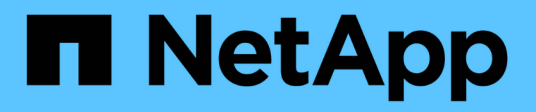

## **Archiviazione dei dati delle performance**

OnCommand Insight

NetApp April 01, 2024

This PDF was generated from https://docs.netapp.com/it-it/oncommand-insight/config-admin/enablingperformance-archive.html on April 01, 2024. Always check docs.netapp.com for the latest.

# **Sommario**

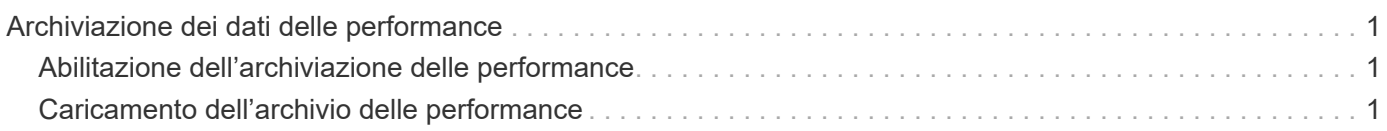

# <span id="page-2-0"></span>**Archiviazione dei dati delle performance**

OnCommand Insight 7.3 introduce la possibilità di archiviare quotidianamente i dati relativi alle performance. Ciò integra la configurazione e i backup dei dati con performance limitate.

OnCommand Insight conserva fino a 90 giorni di dati relativi a performance e violazioni. Tuttavia, quando si crea un backup di tali dati, nel backup vengono incluse solo le informazioni più recenti. L'archiviazione consente di salvare il resto dei dati relativi alle performance e di caricarli secondo necessità.

Una volta configurata la posizione di archiviazione e attivata l'archiviazione, Insight archivia una volta al giorno i dati delle performance del giorno precedente per tutti gli oggetti nella posizione di archiviazione. Ogni giorno l'archivio viene conservato nella cartella di archiviazione in un file separato. L'archiviazione avviene in background e continuerà fino a quando Insight è in esecuzione.

I 90 giorni più recenti di archivi vengono conservati; i file di archivio più vecchi di 90 giorni vengono cancellati quando vengono creati quelli più recenti.

# <span id="page-2-1"></span>**Abilitazione dell'archiviazione delle performance**

Per abilitare l'archiviazione dei dati sulle performance, attenersi alla seguente procedura.

### **Fasi**

- 1. Sulla barra degli strumenti, fare clic su **Admin** > **Setup**.
- 2. Selezionare la scheda **Backup & Archive**.
- 3. Nella sezione Performance Archive (Archivio delle performance), assicurarsi che sia selezionata l'opzione**Enable performance archive** (attiva archivio delle performance).
- 4. Specificare un percorso di archiviazione valido.

Non è possibile specificare una cartella nella cartella di installazione di Insight.

Procedura consigliata: Non specificare la stessa cartella per l'archiviazione della posizione di backup di Insight.

5. Fare clic su **Save** (Salva).

Il processo di archiviazione viene gestito in background e non interferisce con altre attività Insight.

## <span id="page-2-2"></span>**Caricamento dell'archivio delle performance**

Per caricare l'archivio dei dati sulle prestazioni, attenersi alla procedura descritta di seguito.

### **Prima di iniziare**

Prima di caricare l'archivio dei dati sulle prestazioni, è necessario ripristinare un backup settimanale o manuale valido.

### **Fasi**

- 1. Sulla barra degli strumenti, fare clic su **Admin** > **Troubleshooting**.
- 2. Nella sezione Restore (Ripristino), in **Load performance archive** (carica archivio prestazioni), fare clic su **Load** (carica).

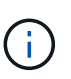

Il caricamento dell'archivio viene gestito in background. Il caricamento dell'archivio completo può richiedere molto tempo poiché i dati delle performance archiviati di ogni giorno vengono inseriti in Insight. Lo stato del caricamento dell'archivio viene visualizzato nella sezione archivio di questa pagina.

#### **Informazioni sul copyright**

Copyright © 2024 NetApp, Inc. Tutti i diritti riservati. Stampato negli Stati Uniti d'America. Nessuna porzione di questo documento soggetta a copyright può essere riprodotta in qualsiasi formato o mezzo (grafico, elettronico o meccanico, inclusi fotocopie, registrazione, nastri o storage in un sistema elettronico) senza previo consenso scritto da parte del detentore del copyright.

Il software derivato dal materiale sottoposto a copyright di NetApp è soggetto alla seguente licenza e dichiarazione di non responsabilità:

IL PRESENTE SOFTWARE VIENE FORNITO DA NETAPP "COSÌ COM'È" E SENZA QUALSIVOGLIA TIPO DI GARANZIA IMPLICITA O ESPRESSA FRA CUI, A TITOLO ESEMPLIFICATIVO E NON ESAUSTIVO, GARANZIE IMPLICITE DI COMMERCIABILITÀ E IDONEITÀ PER UNO SCOPO SPECIFICO, CHE VENGONO DECLINATE DAL PRESENTE DOCUMENTO. NETAPP NON VERRÀ CONSIDERATA RESPONSABILE IN ALCUN CASO PER QUALSIVOGLIA DANNO DIRETTO, INDIRETTO, ACCIDENTALE, SPECIALE, ESEMPLARE E CONSEQUENZIALE (COMPRESI, A TITOLO ESEMPLIFICATIVO E NON ESAUSTIVO, PROCUREMENT O SOSTITUZIONE DI MERCI O SERVIZI, IMPOSSIBILITÀ DI UTILIZZO O PERDITA DI DATI O PROFITTI OPPURE INTERRUZIONE DELL'ATTIVITÀ AZIENDALE) CAUSATO IN QUALSIVOGLIA MODO O IN RELAZIONE A QUALUNQUE TEORIA DI RESPONSABILITÀ, SIA ESSA CONTRATTUALE, RIGOROSA O DOVUTA A INSOLVENZA (COMPRESA LA NEGLIGENZA O ALTRO) INSORTA IN QUALSIASI MODO ATTRAVERSO L'UTILIZZO DEL PRESENTE SOFTWARE ANCHE IN PRESENZA DI UN PREAVVISO CIRCA L'EVENTUALITÀ DI QUESTO TIPO DI DANNI.

NetApp si riserva il diritto di modificare in qualsiasi momento qualunque prodotto descritto nel presente documento senza fornire alcun preavviso. NetApp non si assume alcuna responsabilità circa l'utilizzo dei prodotti o materiali descritti nel presente documento, con l'eccezione di quanto concordato espressamente e per iscritto da NetApp. L'utilizzo o l'acquisto del presente prodotto non comporta il rilascio di una licenza nell'ambito di un qualche diritto di brevetto, marchio commerciale o altro diritto di proprietà intellettuale di NetApp.

Il prodotto descritto in questa guida può essere protetto da uno o più brevetti degli Stati Uniti, esteri o in attesa di approvazione.

LEGENDA PER I DIRITTI SOTTOPOSTI A LIMITAZIONE: l'utilizzo, la duplicazione o la divulgazione da parte degli enti governativi sono soggetti alle limitazioni indicate nel sottoparagrafo (b)(3) della clausola Rights in Technical Data and Computer Software del DFARS 252.227-7013 (FEB 2014) e FAR 52.227-19 (DIC 2007).

I dati contenuti nel presente documento riguardano un articolo commerciale (secondo la definizione data in FAR 2.101) e sono di proprietà di NetApp, Inc. Tutti i dati tecnici e il software NetApp forniti secondo i termini del presente Contratto sono articoli aventi natura commerciale, sviluppati con finanziamenti esclusivamente privati. Il governo statunitense ha una licenza irrevocabile limitata, non esclusiva, non trasferibile, non cedibile, mondiale, per l'utilizzo dei Dati esclusivamente in connessione con e a supporto di un contratto governativo statunitense in base al quale i Dati sono distribuiti. Con la sola esclusione di quanto indicato nel presente documento, i Dati non possono essere utilizzati, divulgati, riprodotti, modificati, visualizzati o mostrati senza la previa approvazione scritta di NetApp, Inc. I diritti di licenza del governo degli Stati Uniti per il Dipartimento della Difesa sono limitati ai diritti identificati nella clausola DFARS 252.227-7015(b) (FEB 2014).

#### **Informazioni sul marchio commerciale**

NETAPP, il logo NETAPP e i marchi elencati alla pagina<http://www.netapp.com/TM> sono marchi di NetApp, Inc. Gli altri nomi di aziende e prodotti potrebbero essere marchi dei rispettivi proprietari.